One1 Photo Crack X64

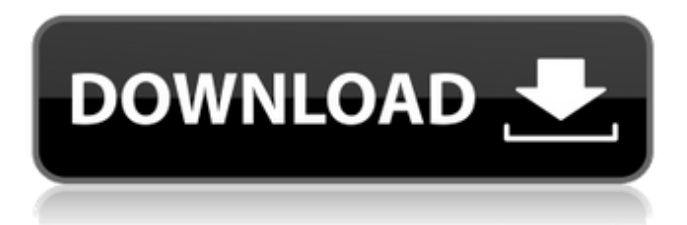

#### **One1 Photo Crack+ Keygen For (LifeTime) (Latest)**

Perfect Layers is a software application whose purpose is to help users create and edit multi-layered photos. What's New in Version 1.2 Fixed an annoying crash occurring when the first photo is selected. You may now save the multiple version for one photo after making changes in the "Make Layers" dialog. Version 1.1 The bug related to "undo the last command" is now fixed. The bug of "Save as Layer File" in "File" menu was also fixed. Version 1.1.1 Fixed an issue that can cause a crash when you have some shadows over the layer. Fixed an issue that may cause a crash when you add an effect that includes a Crop Mask. Mac users have no need to install a RAM drive, because Perfect Layers works fine with the basic operating system functions (e.g. RAM). What's New in Version 1.2 Fixed an annoying crash occurring when the first photo is selected. You may now save the multiple version for one photo after making changes in the "Make Layers" dialog. Version 1.2.1 Fixed an issue that can cause a crash when you have some shadows over the layer. Fixed an issue that can cause a crash when you add an effect that includes a Crop Mask. Mac users have no need to install a RAM drive, because Perfect Layers works fine with the basic operating system functions (e.g. RAM). What's New in Version 1.2 Fixed an annoying crash occurring when the first photo is selected. You may now save the multiple version for one photo after making changes in the "Make Layers" dialog. Version 1.2.1 Fixed an issue that can cause a crash when you have some shadows over the layer. Fixed an issue that can cause a crash when you add an effect that includes a Crop Mask. Mac users have no need to install a RAM drive, because Perfect Layers works fine with the basic operating system functions (e.g. RAM). Version 1.2 You may now save the multiple version for one photo after making changes in the "Make Layers" dialog. Version 1.2.1 Fixed an issue that can cause a crash when you have some shadows over the layer. Fixed an

#### **One1 Photo Crack+**

Perfect Layers is a software application whose purpose is to help users create and edit multi-layered photos. You can use this tool as a standalone program or install it as a plugin for Lightroom. It sports a clean and straightforward layout that offers quick access to the images stored in your computer, so you can easily select the one to be processed. The tool works with the following file formats: JPEG, PSD, ARW, CAP, DNG, PXN, TIF, DCR, ERW, MOS, RAW, and others. Perfect Layers gives you the possibility to zoom in or out, apply masks (e.g. dark, white, overlay), and configure the mask in terms of brush size, feather, and opacity. What's more, the program features several blending modes (e.g. normal, lighten, darken, soft or hard light) and lets you delete, copy, or merge layers. Other important features worth mentioning are represented by the possibility to crop or trim

pictures, use a masking or retouching brush, preview the changes, undo or redo your actions, duplicate layers, as well as fill layers with a user-defined color. Last but not least, you can save the edited photo to JPEG, TIFF, PSD, or PSB file format, and switch to a full screen mode for a better focus on your work. During our testing we have noticed that Perfect Layers carries out

a task quickly, provides very good image quality, and no errors showed up throughout the entire process. However, it eats up CPU and memory, so the overall performance of the computer may be affected. All things considered, Perfect Layers proves to

be a reliable application that bundles a useful set of editing tools for helping you create layered images. One1 Photo Review: I used to use layers for better print production of my photomerge images but after using the utility, now I use for additional effects instead. The interface is clean and easy to follow. It would be nice if you can zoom in view when the image is being processed but there's an option for you to zoom out. The utility would keep trying to open layers for a while once I started using it. Sometimes it makes a sound and asks me to install the service pack for quick fix but still, the issue seems to be with my side not the utility. Overall I have found it a 09e8f5149f

## **One1 Photo Torrent Free**

Perfect Layers is a software application whose purpose is to help users create and edit multi-layered photos. You can use this tool as a standalone program or install it as a plug in for Lightroom. It sports a clean and straightforward layout that offers quick access to the images stored in your computer, so you can easily select the one to be processed. The tool works with the following file formats: JPEG, PSD, ARW, CAP, DNG, PXN, TIF, DCR, ERW, MOS, RAW, and others. Perfect Layers gives you the possibility to zoom in or out, apply masks (e.g. dark, white, overlay), and configure the mask in terms of brush size, feather, and opacity. What's more, the program features several blending modes (e.g. normal, lighten, darken, soft or hard light) and lets you delete, copy, or merge layers. Other important features worth mentioning are represented by the possibility to crop or trim pictures, use a masking or retouching brush, preview the changes, undo or redo your actions, duplicate layers, as well as fill layers with a user-defined color. Last but not least, you can save the edited photo to JPEG, TIFF, PSD, or PSB file format, and switch to a full screen mode for a better focus on your work. During our testing we have noticed that Perfect Layers carries out a task quickly, provides very good image quality, and no errors showed up throughout the entire process. However, it eats up CPU and memory, so the overall performance of the computer may be affected. All things considered, Perfect Layers proves to be a reliable application that bundles a useful set of editing tools for helping you create layered images. image editor, photo editing software. has a streamlined interface with drop-down panels, brushes, and image effects. Easy to use, Perfect Layers is a program that provides a straightforward and intuitive workflow to let you edit high-resolution photos. Perfect Layers lets you easily crop, retouch, add special effects, include multiple backgrounds, create masking layers, and merge them to a single image. The photo editor also features an undo and redo functions and provides custom brushes, effects, and collages for the edited images. Meanwhile, this program offers quite a few editing tools, including: cropping, transforming, res

### **What's New in the?**

Lightroom was the first multi-stage image editing and organization software, followed by the Adobe Creative Cloud, and now the competition again is fierce. Lightroom and the alternative RAW processing software for the experienced photographer, Adobe DNG Converter, has not been replaced and the same can be said about Perfect Layers. This free software is so simple that without a pause you can quickly open, organize, and edit your images. Photo Editing Software Downloads Karbon.Me - Karbon is a free photo editing and enhancing software for photos, quick photo adjustment, photo retouching, picture slideshow, web photo and animation software. Edit your favorite pictures with Karbon.Me. Make your photos look better than ever. Quickly adjust the brightness, saturation, contrast and other. Remove red eyes, white spots, lens imperfections and restore the color of your photos. Also, be able to create photo slideshows to entertain your family and friends. Karbon.Me is a free software for enhancing, retouching,... Smart Photo Studio - Smart Photo Studio is a photo editing and enhancement software for digital pictures. Through a very user-friendly and intuitive interface, you will be able to remove dust and scratches, retouch the photos to enhance the color and clarity of the picture. Smart Photo Studio has many useful and easy-to-use tools to make a photo look more attractive and become more professional. You can crop, remove objects, correct... Image-Line - Image-Line is a software that will help you edit your digital photos using a lot of basic functions such as general image optimization, image cropping, image editing, image retouching, image sharpening, image masking and labeling, image simplification, image labeling, image merging, image filtering, and image adjusting. All these functions can be done efficiently with the Image-Line software. PhotoEdit - PhotoEdit is a powerful image editor software and photo retouching tool that is a must for every enthusiast of digital pictures. PhotoEdit supports three different editing modes: Undo, Redo, and Stack order. You can also click the Undo button to restore any... Easy Photo Studio - Easy Photo Studio is a fully featured tool for photo and video editing, with very intuitive and easy to use interface. In addition to a lot of basic photo editing features, such as red eye removal, face recognition and color adjustment, you can now also add image overlays, effects and frames to your

# **System Requirements For One1 Photo:**

This game is intended for high end computer systems with 1.6 GHz CPU or higher, and 2GB RAM or more. You need to have installed the latest version of the Steam client. Do not install the game if you are below Windows XP (32-bit) or Windows Vista (32-bit). The game is supported for Windows 7 (32-bit and 64-bit). If you are using Windows XP or Windows Vista (32-bit), try to use the version from the download page, otherwise the game may not work properly

Related links:

[https://gimgame.ru/wp-content/uploads/2022/06/start\\_crack\\_\\_product\\_key\\_full.pdf](https://gimgame.ru/wp-content/uploads/2022/06/start_crack__product_key_full.pdf)

<https://hopp.vc/blog/product-reviewsconsumer-electronics/mediazup-1-0-0-1411-crack-free-for-windows/>

<https://moulderp.it/wp-content/uploads/2022/06/vanecay.pdf>

[https://www.pinio.eu/wp-content/uploads//2022/06/orca\\_search\\_pcwindows\\_updated.pdf](https://www.pinio.eu/wp-content/uploads//2022/06/orca_search_pcwindows_updated.pdf)

<http://mir-ok.ru/dns-blacklist-monitor-crack-activator-download-for-windows-final-2022/>

<https://aurespectdesoi.be/servicemill-1-0-0-free-2022/>

<https://208whoisgreat.com/wp-content/uploads/2022/06/Pomodolfo.pdf>

<http://fotoluki.ru/wp-content/uploads/2022/06/hermvale.pdf>

[https://blogup.in/upload/files/2022/06/bkA1DzQkzeQFXnaKashO\\_08\\_8c367ed56182b377ef06fee15a4a1109\\_file.pdf](https://blogup.in/upload/files/2022/06/bkA1DzQkzeQFXnaKashO_08_8c367ed56182b377ef06fee15a4a1109_file.pdf)

<https://www.repaintitalia.it/gb-studio-mac-win/>

[https://socialpirate.org/upload/files/2022/06/4RgyFy74wdHeaoUfE7NJ\\_08\\_8c367ed56182b377ef06fee15a4a1109\\_file.pdf](https://socialpirate.org/upload/files/2022/06/4RgyFy74wdHeaoUfE7NJ_08_8c367ed56182b377ef06fee15a4a1109_file.pdf) <https://pi-psy.org/wp-content/uploads/2022/06/vahajas.pdf>

[https://www.cr-comores.org/wp-content/uploads/2022/06/The\\_GodFather\\_\\_Crack\\_\\_Download\\_Latest\\_2022.pdf](https://www.cr-comores.org/wp-content/uploads/2022/06/The_GodFather__Crack__Download_Latest_2022.pdf)

<https://harringtonsorganic.com/vehiclescars/imyfone-d-back-3-3-0-crack-serial-number-full-torrent-2022/>

[https://pneuscar-raposo.com/wp-content/uploads/2022/06/my\\_iChef.pdf](https://pneuscar-raposo.com/wp-content/uploads/2022/06/my_iChef.pdf)

[https://www.spanko.net/upload/files/2022/06/9QLGssqD8UtUXZh7yPAB\\_08\\_8c367ed56182b377ef06fee15a4a1109\\_file.pdf](https://www.spanko.net/upload/files/2022/06/9QLGssqD8UtUXZh7yPAB_08_8c367ed56182b377ef06fee15a4a1109_file.pdf) <https://72bid.com?password-protected=login>

[https://plugaki.com/upload/files/2022/06/N8r8kLEA7BicWEUMxNDh\\_08\\_8c367ed56182b377ef06fee15a4a1109\\_file.pdf](https://plugaki.com/upload/files/2022/06/N8r8kLEA7BicWEUMxNDh_08_8c367ed56182b377ef06fee15a4a1109_file.pdf) <http://totalcomputer.it/?p=17807>

https://imarsorgula.com/wp-content/uploads/2022/06/XPlanner\_With\_Key\_For\_PC\_Latest.pdf